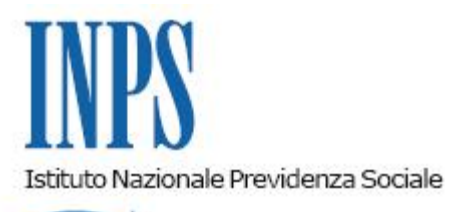

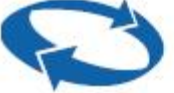

*Direzione Centrale Organizzazione Direzione Centrale Pensioni Direzione Centrale Tecnologia, Informatica e Innovazione Il Referente PNRR* 

**Roma, 28-12-2023**

## **Messaggio n. 4684**

Allegati n.1

OGGETTO: **Piano Nazionale di Ripresa e Resilienza (PNRR). Progetto** intermediari per l'erogazione delle prestazioni **individuali"**

#### **1. Premessa**

Nell'ambito dei progetti finalizzati all'attuazione dei programmi del Piano Nazionale di Ripresa e Resilienza (PNRR) affidati all'Istituto, il progetto "Piattaforma intermediari per l'erogazione delle prestazioni individuali" prevede la realizzazione di uno spazio digitale all'interno del quale i diversi attori del processo istituzionale (INPS, Istituti di Patronato, soggetti deputati al controllo e gli stessi cittadini patrocinati) inseriscono, utilizzano e scambiano informazioni certificate.

Con il presente messaggio si illustrano le caratteristiche e l'ambito applicativo della nuova piattaforma che sarà disponibile dal mese di gennaio 2024 in via sperimentale. Tale prima fase coinvolgerà una platea di operatori individuata dagli stessi Istituti di Patronato.

## **2. La piattaforma**

La piattaforma di gestione delle pratiche patrocinate, costruita sull'identità digitale del cittadino patrocinato, è condivisa tra il cittadino, gli Istituti di Patronato, che danno attuazione ai mandati, e l'INPS. La piattaforma prevede, inoltre, servizi per le funzioni di controllo da parte del Ministero del Lavoro e delle politiche sociali e dell'Ispettorato Nazionale del Lavoro (INL), che hanno il compito di verificare le pratiche patrocinate, anche al fine del pagamento dei relativi corrispettivi agli Istituti di Patronato.

Nella soluzione individuata, la digitalizzazione del processo, anche attraverso l'utilizzo della firma digitale, e la dematerializzazione dei documenti fanno sì che ogni fase significativa dell'istruttoria relativa alla pratica associata al mandato, cui tipicamente corrisponde un nuovo documento in uscita, sia tracciata sul sistema in modo da:

- certificare la presenza e la correttezza del mandato di patrocinio e assicurare, anche attraverso la digitalizzazione, il rispetto delle diverse fasi del processo di gestione, quali ad esempio, il conferimento del mandato di patrocinio, la presa in carico da parte dell'operatore dell'Istituto di Patronato, l'attivazione del servizio patrocinato, ecc.;

- consentire al cittadino di seguire il processo di lavorazione della pratica;

- sintetizzare le informazioni necessarie a contestualizzare la fase del processo;

- abilitare lo scambio informativo tra gli Istituti di Patronato nel caso in cui un cittadino voglia revocare un mandato già in essere e conferirne uno nuovo a un diverso Istituto di Patronato;

- facilitare il controllo da parte degli ispettori circa l'esistenza del mandato e il rispetto delle direttive nell'esecuzione del mandato stesso.

Il **Fascicolo digitale patrocinato** rappresenta il fulcro della "Piattaforma intermediari" e fornisce - a seconda dei diversi profili di accesso - i principali servizi come sinteticamente descritto nell'allegato al presente messaggio (Allegato n. 1).

## **3. Modalità di accesso**

L'applicazione è raggiungibile dal portale istituzionale www.inps.it secondo le seguenti modalità:

- per gli operatori degli Istituti di Patronato, dalla sezione "Portale dei patronati" ricercando tra i servizi disponibili il "Fascicolo digitale delle pratiche patrocinate";

- per il cittadino, accedendo con la propria identità digitale (SPID almeno di livello 2, CIE e CNS) e ricercando tra la lista dei servizi pubblicati sul sito dell'Istituto il "Fascicolo digitale delle pratiche patrocinate".

Inoltre, quando un mandato è stato creato ed è in attesa della firma del cittadino, viene inviata una notifica al "Centro notifiche", raggiungibile dalla "Bacheca" di "MyINPS", in cui è presente il *link* al "Fascicolo digitale patrocinato" affinché il cittadino possa procedere alla firma.

# **4. Ambito di applicazione. Fase sperimentale**

La "Piattaforma intermediari" viene resa inizialmente disponibile per le domande di prestazione

in ambito pensioni, trasmesse dagli Istituti di Patronato attraverso il portale dell'Istituto.

Le modalità di presentazione delle domande rimangono sostanzialmente invariate: l'operatore dell'Istituto di Patronato, nella fase iniziale di predisposizione della domanda, inserirà il codice fiscale del cittadino e in caso di presenza di mandato digitale potrà associarlo alla domanda di pensione.

L'ambito di applicazione verrà progressivamente esteso a nuove prestazioni secondo un piano in via di definizione, i cui sviluppi saranno comunicati con successivi messaggi.

> Il Direttore Generale Vincenzo Caridi

Sono presenti i seguenti allegati:

Allegato N.1

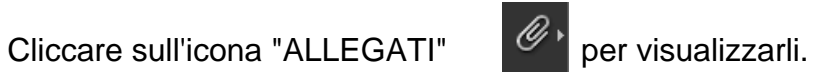